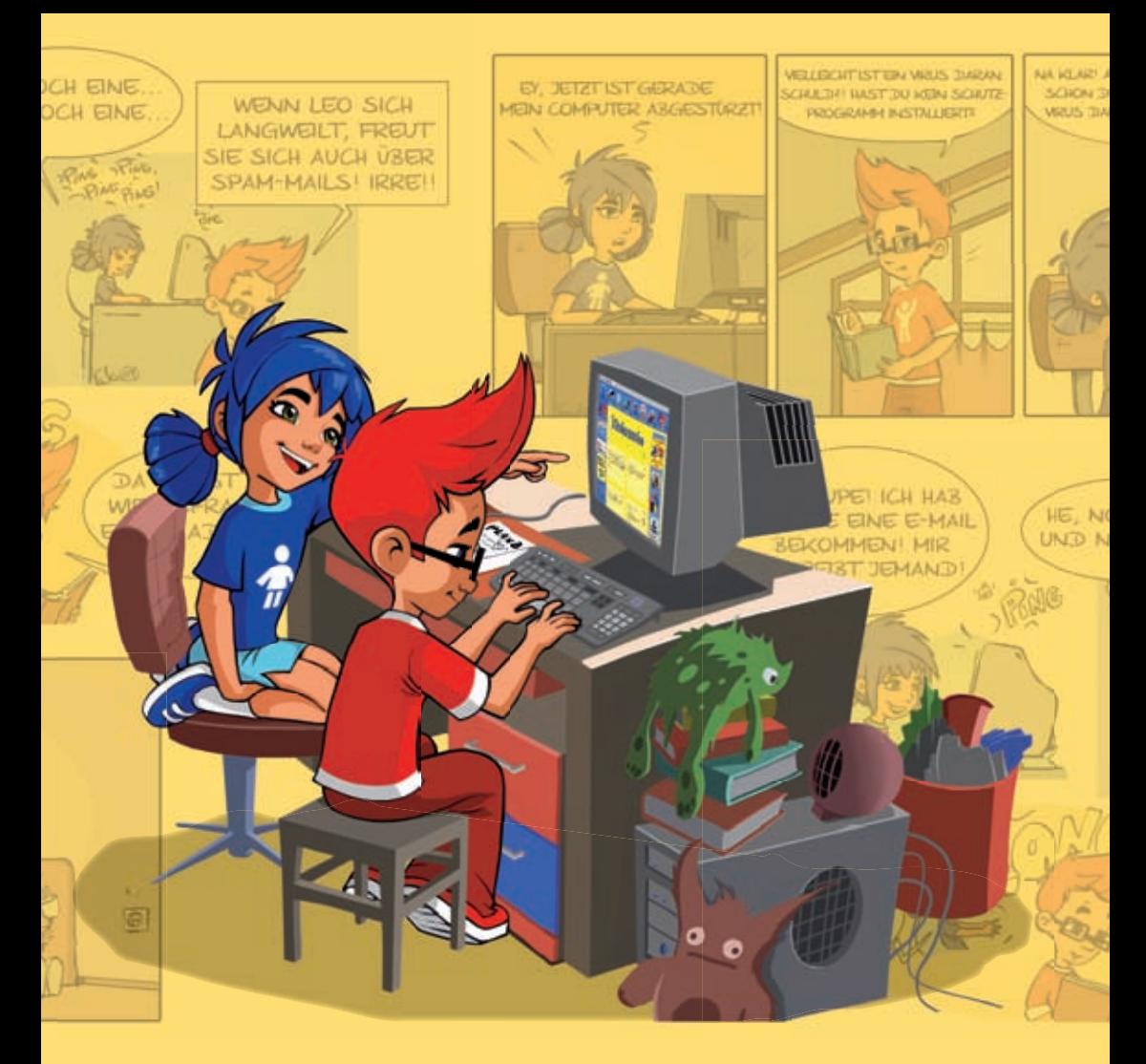

## **Der Internet Guide für Kids**

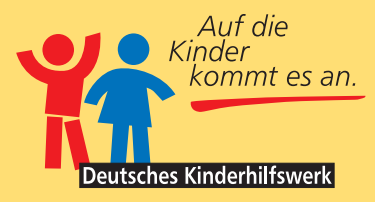

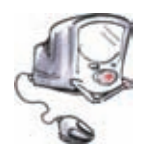

Diese Broschüre des Deutschen Kinderhilfswerkes ist in Kooperation mit der FSM (Freiwillige Selbstkontrolle Multimedia Diensteanbieter) und dem Projekt fragFINN entstanden.

Das Deutsche Kinderhilfswerk betreibt mit kindersache.de schon seit Jahren eine Webseite für Kinder. Mittlerweile kommen jeden Monat mehr als 100.000

Besucherinnen und Besucher auf diese Seite.

Die FSM ist dafür da, im Auftrag der Firmen, die das Internet betreiben, das Netz vor Missbrauch und verbotenen Inhalten zu schützen. Es gibt viele tolle Seiten im Internet, aber es ist gar nicht immer so leicht, sie zu finden. Deshalb haben verschiedene Firmen aus dem Bereich Medien www.fragFINN.de ins Leben gerufen.

**Impressum** Deutsches Kinderhilfswerk e.V. – Referat Medien Leipziger Str. 116-118, 10117 Berlin dkhw@dkhw.de, www.dkhw.de

> *In Kooperation mit* FSM e.V. (Freiwillige Selbstkontrolle Multimedia-Diensteanbieter) Spreeufer 5, 10178 Berlin

*Mit freundlicher Unterstützung von*  HanseNet Telekommunikation GmbH (Alice), Überseering 33 a, 22297 Hamburg www.alice.de

*Autorinnen und Autoren in alphabetischer Reihenfolge* Sabine Frank (FSM e.V.) Dirk Höschen (ehemals Deutsches Kinderhilfswerk e.V.) Sandra Walter (FSM e.V.) *Inhaltliche Überarbeitung 4. Auflage* Luzie Brenn (Deutsches Kinderhilfswerk e.V.) Kai Hanke (Deutsches Kinderhilfswerk e.V.) Sandra Ostermann (ehemals Deutsches Kinderhilfswerk e.V.) Isabell Rausch-Jarolimek (FSM e.V.)

*Redaktion* Daniela Feldkamp

*Illustration und Comics*  Thorsten Trantow *Character Design Leo & Lupe* Marcus Koch *Idee & Konzept Leo und Lupe*  Daniela Feldkamp

*Layout* Gabriele Lattke, Journalisten&GrafikBüro

4. überarbeitete Auflage 2009

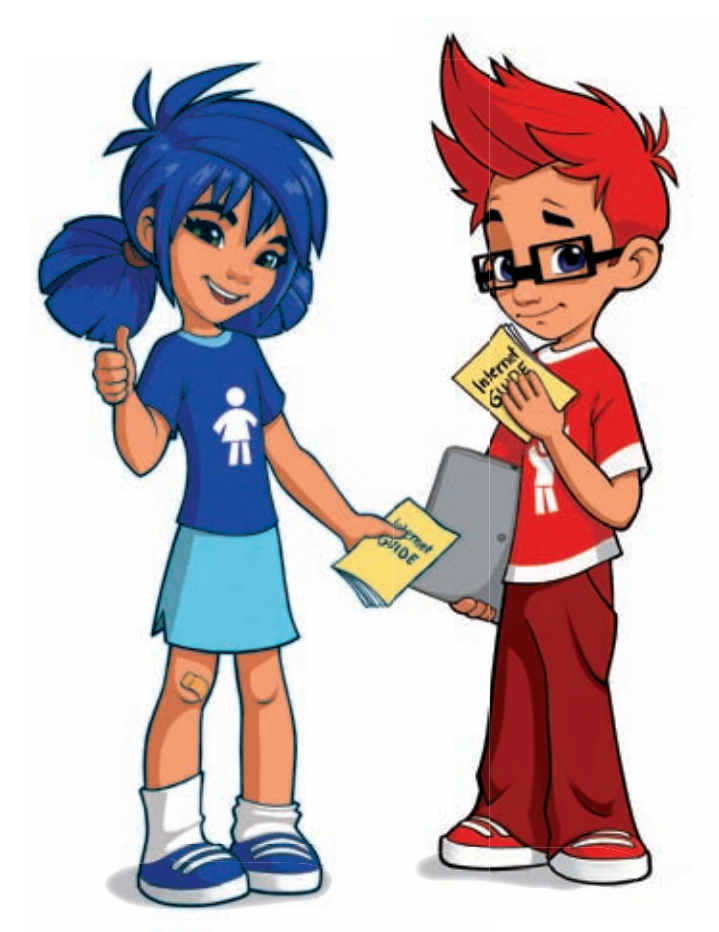

# **Hallo,**

hast du schon mal im Internet gesurft? Dabei hast du vielleicht nicht unbedingt gefunden, was du gesucht hast. Aber das Internet bietet mehr Spaß und Action, wenn man sich erst einmal auskennt. Denn zu fast jedem Problem und jeder Frage gibt es im Internet eine Antwort.

Aber wie kannst du verhindern, dass es dabei zu unangenehmen Überraschungen kommt? Damit meinen wir nicht nur ein paar alberne Viren, sondern viel<br>unangenehmere Sachen.

Wenn du unsere Tipps befolgst, dann wirst du prima chatten, surfen, Informationen finden und vieles mehr.

Viel Spaß wünschen dir

**Leo und Lupe**

## **Inhalt**

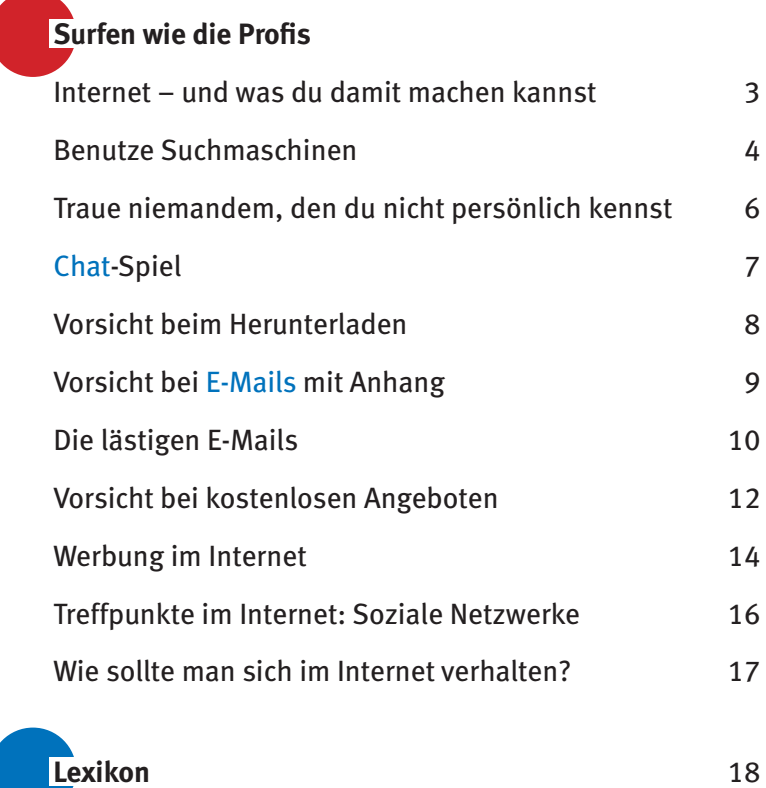

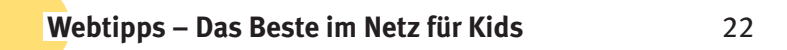

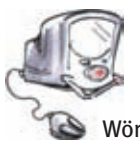

Wörter die so markiert sind, werden im Lexikon ab Seite 18 erklärt.

## **Internet – und was du damit machen kannst**

## **Surfen wie die Profis**

Die Welt im Internet nennt man auch virtuell. Sie lässt sich gut mit der richtigen Welt vergleichen. Es gibt Schulen, Zeitungen, Dörfer (sogenannte Portale), Spielplätze und so weiter. Leider gibt es auch hier Schmuddeliges, Schlechtes, Gewalt und Verbrechen. Allerdings gibt es zwei Unterschiede. Anders als in der realen Welt ist alles direkt beieinander und es gibt auch keinen Tag und keine Nacht. Die blödeste Seite mit Gewalt und Verbrechen ist sozusagen nur einen

Mausklick von der tollsten Kinderseite entfernt.

Anders als im richtigen Leben kann man im Internet nicht sofort erkennen, wer oder was sich hinter einer Seite, einer E-Mail-Adresse oder einer Person im Chat verbirgt. Das macht es notwendig, bestimmte Regeln einzuhalten und besonders aufmerksam zu sein.

Wir haben hier einige Tipps für dich aufgeschrieben. Sie helfen dir, so manche böse Überraschung zu vermeiden.

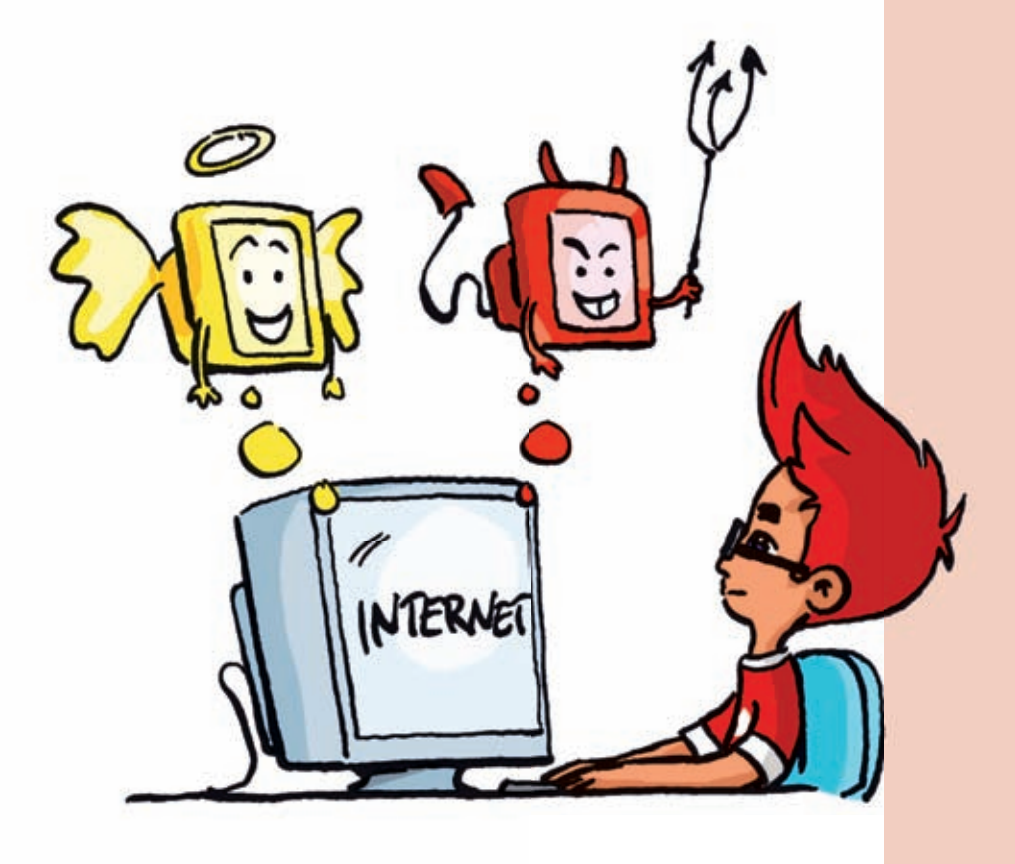

## **Benutze Suchmaschinen für Kinder**

1 N O

**SUTE** 

Suchmaschinen sind die Inhaltsverzeichnisse im Netz. Meist gibt man hier einen Begriff (wie z.B. "Fußball" oder "Tokio Hotel") ein und erhält eine Liste von Seiten angezeigt, die diesen Begriff beinhalten. Beispielsweise bei dem Suchbegriff "Britney" würdest du auf einer normalen Suchmaschine jedoch auch viel Unsinn angezeigt bekommen. Darum ist es besser, direkt eine Suchmaschine für Kinder zu benutzen.

Einige Suchmaschinen für Kinder sind

**SUTE** 

SUCHMASCHI

- **www.fragFINN.de**
- **www.blinde-kuh.de**
- **www.milkmoon.de**
- **www.helles-koepfchen.de**

oder auch (wenn du gut Englisch kannst) folgende Seiten

- **www.ajkids.com** (englisch)
- **www.kids-yahoo.com** (englisch)

Leider gibt es nicht nur gute Internet-Seiten für Kinder. Internet-Seiten fü

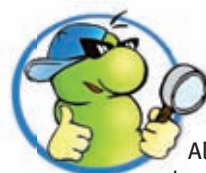

Als Startpunkt zu vie-S len lohnenden Websei-lo ten ist **www.fragFINN.de** eine nützliche Adresse. Von hier gelangst du einfach und schnell zu den Seiten im Internet, die du suchst.

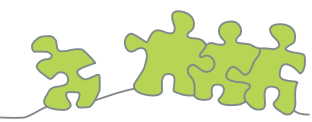

Auch unter **www.seitenstark.de** fi ndest du auf einen Blick zahlreiche spannende Internetseiten zu den verschiedensten Themen.

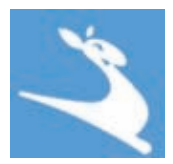

Ein weiteres Zeichen für gute

Seiten im Internet ist das Siegel des Erfurter Netcode. Es sieht aus wie ein springendes Känguru. Macher einer Webseite können es bekommen unter **www.erfurternetcode.de**

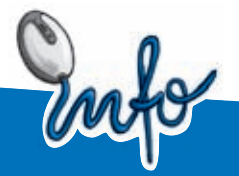

**Richtig suchen –** Suchmaschinen funktionieren alle gleich. Du gibst einen oder mehrere Begriffe in ein Textfeld ein und startest die Suche. Bei Begriffen wie "Fußball" oder "Musik" bekommt man jedoch schnell viel zu viele Antworten. Daher ein paar Tipps zur Suche:

- **Immer, wenn du etwas Bestimmtes** suchst, dann solltest du dir vorher genau überlegen, welche Wörter passen. Meistens kannst du ein genaueres Suchergebnis erzielen, wenn du mehrere Suchwörter benutzt. Beispielsweise suchst du für einen Vortrag in der Schule ein Foto von Berlin aus der Luft. Einfach nur "Foto" oder "Berlin" reicht da leider nicht. Mit den beiden Wörtern "Berlin" und "Luftaufnahme" mit einem Leerzeichen dazwischen findest du, was du suchst. Versuch es mal.
- Bei den meisten Suchmaschinen kannst du zusätzlich auch einstellen, ob du Texte, Bilder, Videos usw. suchst. Dies hilft dir ebenfalls, genau das zu finden, was du suchst.
- Nicht vergessen solltest du, dass bei Suchmaschinen häufig auch Werbung oder falsche Resultate (bezahlte Links) als Ergebnis angezeigt werden. Diese müssen jedoch gekennzeichnet werden. Gute Suchmaschinen nennen immer die Internetseiten als erste, die am besten zu den Suchwörtern passen.

## **Traue niemandem, den du nicht persönlich kennst**

Im Internet findest du Freunde, welche dieselben Interessen haben wie du. Aber es fehlen dir beim Kontakt mit ihnen viele Sinne, die du im normalen Leben benutzt. Du kannst dein Gegenüber nicht sehen und normalerweise auch nicht hören oder gar riechen. Dies nutzen einige Erwachsene aus, die Kinder belästigen oder ihnen Gewalt antun wollen. Sie geben sich als Kinder aus und kommen so mit dir in Kontakt. So mancher "kleine Prinz" hat sich hier schon als "sabbernder alter Mann" herausgestellt.

#### **Darum gilt folgende Regel:**

Denk dran, dass auch Fotos kein Beweis sind und von jemand ganz anderem stammen können. Sei vor allem misstrauisch, wenn es um private oder sehr persönliche Dinge geht.

Auch mit Webcams solltest du besonders vorsichtig umgehen, weil du nie weißt, was die anderen mit deinen Bildern machen.

### **Wenn man doch mal auf was Verbotenes stößt!**

Wenn dir etwas komisch vorkommt, du kein gutes Gefühl bei der Sache oder gar Angst hast, dann musst du unbedingt mit deinen Eltern oder einem anderen Erwachsenen, zu dem du volles Vertrauen hast, darüber sprechen! Wenn du so etwas beim Surfen in der Schule findest. dann wende dich an deine Lehrerin oder deinen Lehrer. Mach ihr/ihm klar, dass es wichtig ist und nicht lange warten kann.

**Gib im Internet niemals deine Adresse oder deine Telefonnummer raus!** 

## **Chat-Spiel**

Für dieses Spiel brauchst du mindestens zwei Freundinnen oder Freunde. Es soll dir zeigen, wie schwer es ist, jemanden im Chat ohne Stimme und Gesicht zu erkennen. Außerdem soll es natürlich Spaß machen. ..... Kurt Klaumich ist ein weltberühmter Hacker. Er hat geheime Daten gestohlen. Nun versucht er, Rudi Ratte zu kontaktieren, um mit ihm Zeitpunkt und Ort der Übergabe von Geld und Daten auszumachen.

Er und Rudi haben sich dafür unter Pseudonymen (Benutzernamen) im Chat verabredet. Gleichzeitig sind ihm die Agenten der Beeindruckenden-Sicherheits-Initiative (BSI) auf der Spur. Sie versuchen, Kurt zu enttarnen."

## **Die Regeln**

Je eine Spielerin/ein Spieler übernimmt die Rolle von Kurt bzw. Rudi, die restlichen Kinder spielen Agenten der BSI.

Vor dem Spiel verabreden Kurt und Rudi ein Kennwort. Kurt denkt sich einen allen Spielenden bekannten Ort aus. Rudi einen Tag und eine Uhrzeit. Nun gehen alle mit einem geheimen und möglichst fantasievollen Benutzernamen in einen möglichst belebten Chat (z.B. in den Schwatzraum unter www.kindersache.de). Das Spiel ist zu Ende, wenn einer der Agenten das Pseudonym BEIDER Verbrecher kennt.

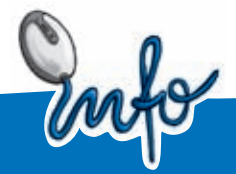

SHA

Auf der Seite **www.internauten.de** kannst du gemeinsam mit den Internauten Rio, Nina und Ben die aufregende Welt des Internets entdecken. Hier findest du bei den Spielen auch ein Chat-Spiel, bei dem du ganz ungestört herausfinden kannst, worauf du beim Chatten achten solltest.

Dann schreibt er "Erwischt: Kurt ist ---- und Rudi ist ----". Alternativ ist das Spiel beendet, wenn Rudi und Kurt Ort und Zeit des Treffpunktes kennen.

## **Surfen wie die Profi s Profis**

## **Vorsicht beim Herunterladen von Programmen und anderen Dateien**

Im Internet kann man nicht nur klasse surfen, sondern man findet auch jede Menge Software.

So mancher MP3-Hit von Tokio Hotel hat sich jedoch als Trojaner (Spionageprogramm) entpuppt. Bei allen Programmen, die man sich aus dem Internet holt, gilt die Regel, dass sie vor und nach der Installation auf Viren getestet werden sollten. Zum Testen gibt es einen kostenlosen Virenscanner unter www.free-av.de.

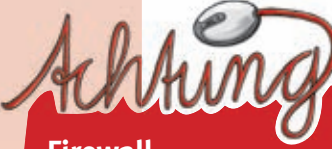

### **Firewall**

**Eine weitere Möglichkeit, deinen Computer gegen ungewollte Programme und Viren z.B. aus dem Internet zu schützen, ist eine Firewall (engl. Brandwand). Sie ist so etwas wie eine Schutzwand rund um deinen Computer. Man kann einstellen, was durch diese Wand hindurch darf und was nicht.**

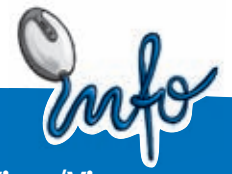

### **Virus/Vire**

Ein Virus ist ein Programm, welches (z.B. von Hackern) geschrieben wird, um andere Computer kaputt zu machen. Viren hängen sich an normale Programme, Dateien oder Briefe und kopieren sich ganz oft. Da Viren sich verstecken, sind sie nur mit einem speziellen Programm, einem Virenschutzprogramm, zu entfernen.

Gerade, wenn du dir mit den Eltern den Computer teilst oder noch nicht fit genug bist, ein Computersystem komplett neu zu installieren, solltest du dir jede Installation genau überlegen.

Viren sind aber nicht das einzige Problem. Wenn man alles saugt (herunterlädt), was man im Internet so fi ndet, dann kann es schnell dazu führen, dass der Rechner nicht mehr oder langsamer läuft, da jedes installierte Programm den Speicher belastet.

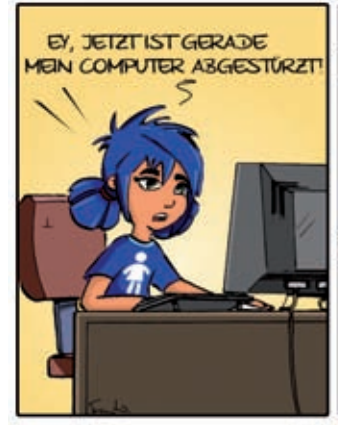

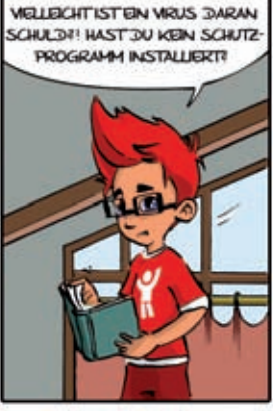

## **Vorsicht bei E-Mails mit Anhang**

## **Surfen wie die Profis**

Alle E-Mails, die irgendwo ein Symbol mit einer Büroklammer zeigen, haben Anhänge (sogenannte Attachments). Diese solltest du auf keinen Fall sofort anklicken. Wenn du einen Virenscanner auf dem Computer installiert hast, dann speicherst du sie am besten in einem gesonderten Verzeichnis ab und überprüfst dieses Verzeichnis vorher auf Viren.

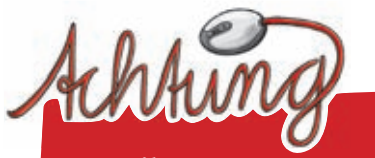

### **E-Mails**

**von unbekannten Absendern oder mit Anhängen, von denen du nicht weißt, wofür sie sein sollen, sollten direkt gelöscht werden.**

Neben den echten Computerviren gibt es auch so genannte gefakte (sprich: gefäikte) Viren. Das sind Viren, die in Wirklichkeit keine sind. Dabei wird eine Rundmail an alle, die man kennt, geschickt und vor einem E-Mail-Virus gewarnt. Diese Mail wird als Warnung immer weiter verschickt. Der Virus ist in diesem Fall dann die E-Mail selbst. In einem zweiten Schritt sind dann die so gesammelten E-Mail-Adressen ein beliebtes Angriffsziel. Beispielsweise könnten sie dann mit Werbung überhäuft werden. Manchmal wird in diesen E-Mails vor einer bestimmten Datei gewarnt. Diese Datei ist aber oft ein Teil des Betriebssystems und kein Virus, sie sollte daher keinesfalls gelöscht werden.

Ähnlich wie die gefakten Viren funktionieren Kettenbriefe im Internet. Dabei wird meist etwas versprochen, was man haben oder gewinnen kann, wenn man die E-Mail an mehrere Personen weiterleitet. Auch hier werden neue E-Mail-

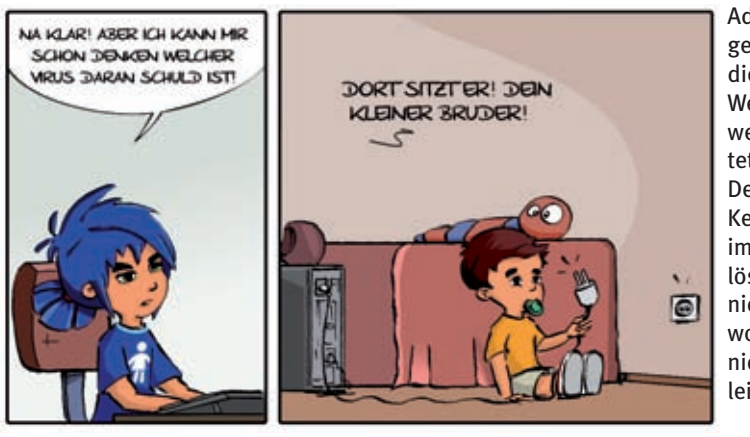

Adressen gesammelt, die dann an Werbefirmen weitergeleitet werden. Deshalb: Kettenbriefe immer löschen, nicht beantworten und nicht weiterleiten!

## **Die lästigen E-Mails**

Wenn du eine eigene E-Mail-Adresse hast, bekommst du sicher auch Post von Menschen, die du gar nicht kennst. Ihre E-Mails haben Titel wie "Wichtige Information" oder sie sind in Englisch geschrieben und du verstehst den Inhalt nicht. Dabei handelt es sich um Spam. Diese nervigen E-Mails bieten fast ausschließlich Dinge an, die unnötig, teuer oder verboten

sind. Oft machen sie Werbung für Sex und zeigen beim Öffnen Bilder, die nicht für Kinder gedacht sind. Außerdem enthalten sie Links (Verknüpfungen) auf dubiose Webseiten. Diese Verknüpfungen sollte man NIE anklicken, denn dabei kann man sich z.B. Viren oder schädliche Programme einhandeln, die Dateien löschen oder die Sicherheitseinstellungen deines Computers verändern.

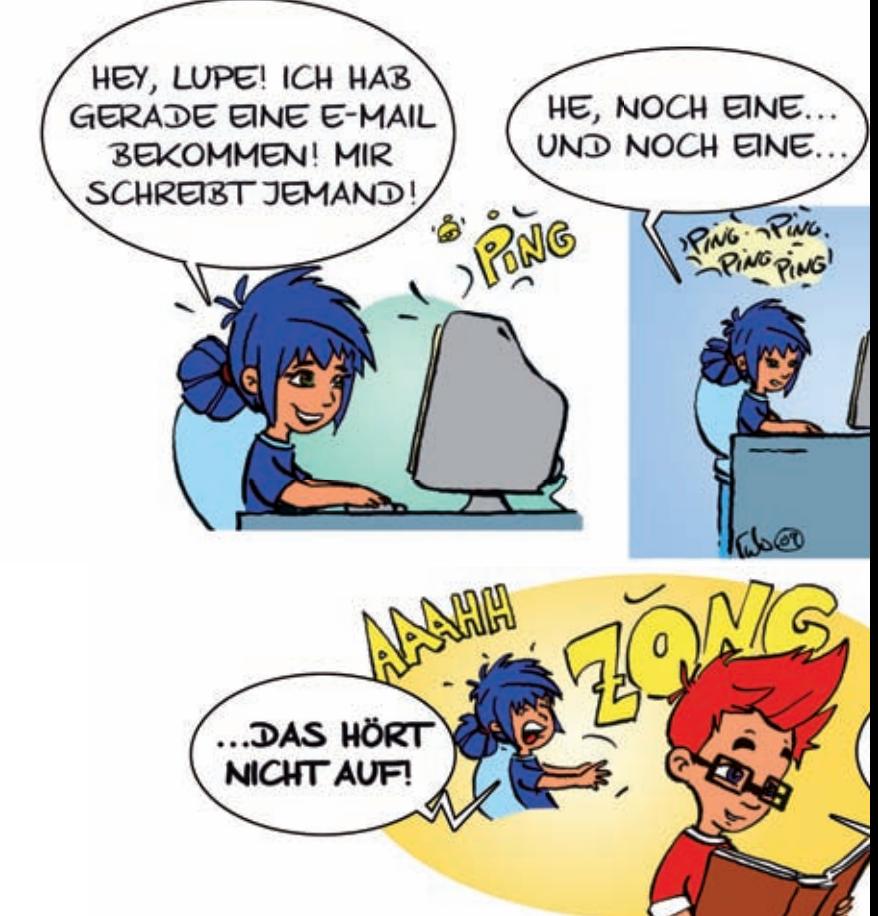

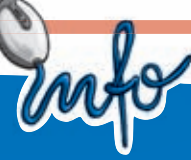

### **Was ist Spam?**

Spam ist eigentlich der Name einer amerikanischen Dosenfleischmarke. Das Fleisch ist billig und sieht ein wenig nach Hundefutter aus. Daher nennt man Nachrichten, die billig, massenhaft und unerwünscht versendet werden, Spam.

WENN LEO SICH LANGWEILT. FREUT SIE SICH AUCH ÜBER SPAM-MAILS! IRRE!!

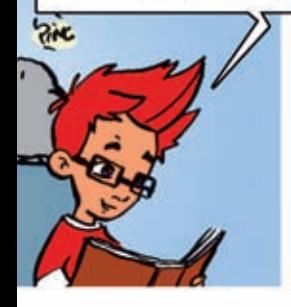

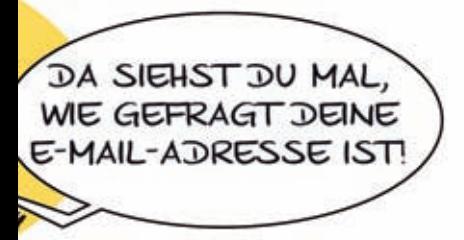

## **Wie kannst du aber verhindern, dass du Spam bekommst?**

- Gib deine E-Mail-Adresse nur Leuten, die du persönlich kennst. Verwende eine zweite, kostenlose E-Mail-Adresse, wenn du dich bei Clubs oder Chats anmeldest.
- Benutze als Haupt-E-Mail-Adresse keine Mailadressen von kostenlosen E-Mail-Diensten wie Hotmail oder GMX. Diese haben zig Millionen Nutzer und eignen sich daher besonders für den ungezielten Versand von Spam.
- Schalte die Autoantwortfunktion deines E-Mail-Programms unbedingt ab und schicke auch keine Empfangsbestätigungen für E-Mails. Eine Adresse wird umso wertvoller, wenn sie bestätigt wurde.
- Daher solltest du auch nie auf Spam antworten.
- **Klick nie auf die Links (Verknüp**fungen) in Spam-Mails. Das gilt auch für den Hinweis ..... klicken Sie hier, wenn Sie keine E-Mails mehr bekommen wollen". Auch damit bestätigst du dem Spammer, dass deine E-Mail-Adresse gültig ist.

## **Vorsicht bei kostenlosen Angeboten**

Viele kommerzielle Seiten bieten kostenlose Dienste an, die über das Informationsangebot normaler Webseiten hinausgehen. Es gibt kostenlose E-Mail-Postfächer (Freemailer), kostenlose Homepages, kostenlose Spiele oder die Mitgliedschaft in Clubs, wenn man seinen Namen angibt. Hier solltest du jedoch nicht immer alles ausfüllen, was gefragt wird. Statt der E-Mail-Adresse, die du normalerweise nutzt, solltest du eine zweite E-Mail-Adresse bei einem anderen E-Mail-Dienst angeben, die du dir extra für solche Fälle angelegt hast. Sonst bekommst du bald mehr Werbemails (Spam), als du lesen kannst.

### **Clubs und Wettbewerbe zum Adressensammeln**

Eine Besonderheit sind Wettbewerbe, wie du sie auch aus Zeitungen oder dem Fernsehen kennst. Da beantwortet man einige Fragen und gibt danach seine Daten wie Alter, Adresse, Hobbys usw. an. Meist sind es die Preise jedoch nicht wert, alles auszufüllen. Wie bei den Clubs, Chats und anderen Diensten mit Anmeldepflicht, dienen die Angaben nur dazu, sie für Geld an Werbefirmen zu verkaufen.

## **Geh' nicht in die Abo-Falle!**

Wenn du dich im Internet auf die Suche nach Klingeltönen, Handylogos, Spielen, kostenlosen SMS, Musik-Downloads oder vielleicht schon gelösten Hausaufgaben begibst, wirst du schnell viele verlockende, sehr günstige Angebote finden. Leider hat die Sache aber oft einen ordentlichen Haken: In den meisten Fällen bleibt es nicht bei einem einzigen Download, sondern man schließt, oft sogar ohne es zu merken, ein Abonnement (kurz: Abo) ab. Das heißt, dass man z.B. jede Woche oder jeden Monat mehrere Klingeltöne oder Spiele bekommt, zu einem bestimmten Preis. Damit dir so etwas nicht passiert, solltest du immer deine Eltern fragen, bevor du dir im Internet etwas herunterlädst. Auch wenn du schon in eine Abo-Falle getappt sein solltest, musst du dringend mit deinen Eltern reden. Oft ist der Vertrag, den du dabei abgeschlossen hast, nämlich gar nicht wirksam und kann von deinen Eltern rückgängig gemacht werden.

## **Downloads**

**Falls du Dateien wie z.B. Musik oder Filme aus dem Internet auf deinem Computer speichern möchtest, solltest du auch darauf achten, dass das erlaubt ist! Oft sind solche Dateien durch das sogenannte "Copyright" geschützt. Das bedeutet, dass man sie nicht ohne Erlaubnis für sich kopieren oder an andere weitergeben darf.**

## **Werbung im Internet**

Werbung begleitet uns im Alltag. Sie läuft nicht nur im Fernsehen und im Radio, sondern man findet sie genauso in Zeitungen und auf großen Plakaten in der Stadt. EINMALIG Auch das Internet ist mittlerweile voll von Werbung. Sie begegnet dir in vielen Formen. Manche davon erkennt man auf den ersten Blick gar nicht als Werbung. Wichtig ist es aber, sinnvolle und hilfreiche Informationen von Werbung unterscheiden zu können – denn die soll dich nur auf bestimmte Produkte aufmerksam machen. Hier ein kleiner Überblick über verschiedene Werbeformen im Internet:

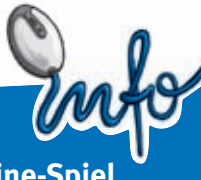

**Online-Spiel**

Auf manchen Internet-Seiten gibt es am Rand oder einer andere Stelle kleine Online-Spiele. Oft locken dich diese Spiele mit tollen Preisen und Gewinnen. Spielt man diese Spiele, öffnen sich am Ende oftmals neue Internetseiten, die wiederum nur Werbung beinhalten. Oft sollst du dort auch deine E-Mail-Adresse angeben, um deinen Gewinn zu erhalten. Doch meistens erhältst du dann nur sehr viele lästige Werbemails – und sonst gar nichts!

#### **Online-Werbespot**

Auf vielen Internetseiten kann man sich Filme, Nachrichten usw. als Video ansehen. Vor den Videos kommt dann – wie im Fernsehen – einfach ein kleiner Werbefilm, bevor der eigentliche Film startet. Und diese Werbespots lassen sich nicht überspringen. Oft ähneln solche Werbespots dem, was du eigentlich sehen wolltest. Z.B. wird vor einem Film über Computerspiele für ein neues Computerspiel geworben. Manche Werbefilme starten auch von alleine – ähnlich wie ein Popup-Fenster

Gute Tipps zum Thema Werbung im Internet findest du außerdem bei den Internauten unter: **www.internauten.de/31.0.html**

Wie Werbung funktioniert, wer sie macht und warum, das erfährst du auf der Seite **www.mediasmart.de/kinder/ index.html**

Hier erwarten dich Felix Fernsehen und seine Freunde und erklären dir alles zum Thema Werbung.

### **Pop-up-Fenster**

"Pop-up" ist Englisch und bedeutet so viel wie "plötzlich auftauchen". Pop-ups sind kleine oder große Fenster, die sich einfach von selbst öffnen, sobald du auf eine Seite gehst oder wenn du auf einen bestimmten Link klickst, z.B. einen Text oder ein Bild. Viele Computer lassen sich heute so einstellen, dass diese Pop-up-Werbung nicht angezeigt wird.

#### **Banner und Button**

**Banner** sind große Balken, die wie ein kleines Plakat auf deiner Internetseite aussehen. Meistens wird mit Bildern und Text auf ein bestimmtes Produkt hingewiesen. Heute gibt es oft auch Banner, in denen sich Bilder und Schrift bewegen. Banner sind oft ein Link. Das bedeutet, dass sich eine weitere Seite mit Werbung öffnet, wenn man auf sie drauf klickt. **Buttons** (sprich: Battns) haben zwar denselben Zweck wie Banner, sind aber etwas kleiner. Sie sehen aus wie kleine Kästchen, Kreise oder ähnliches am Rand einer Website oder mitten im Text. Auch hinter Buttons sind oft Links versteckt.

## **Treffpunkte im Internet: Soziale Netzwerke**

Freunde treffen, Fotos von der letzten Schulparty ansehen und tauschen, gemeinsam die schwierigen Mathe-Hausaufgabe lösen:

Das alles kann man nicht nur im richtigen Leben sondern auch im Internet machen.

Soziale Netzwerke (engl. social communities) sind dort zu einem beliebten Treffpunkt geworden. Man hat in ihnen z.B. die Möglichkeit, in einem persönlichen Profil etwas über sich zu verraten und Bilder einzustellen, miteinander zu schwatzen und auch nach anderen Leuten zu suchen.

Wenn so viele Menschen an einem Ort zusammen kommen, sollte man aber unbedingt ein paar wichtige Spielregeln beachten:

- Überleg immer genau, wie viel und was du in deinem Profil von dir verrätst.
- Stell keine Adresse, Telefonnummer oder E-Mail-Adresse von dir ein.
- Gib ganz persönliche Informationen nur für deine wirklich engen Freunde frei, die du auch persönlich kennst.
- Denk vor allem bei Fotos daran, dass auch andere Nutzer/innen sie sehen können. Peinliche Fotos haben in Sozialen Netzwerken nichts zu suchen!

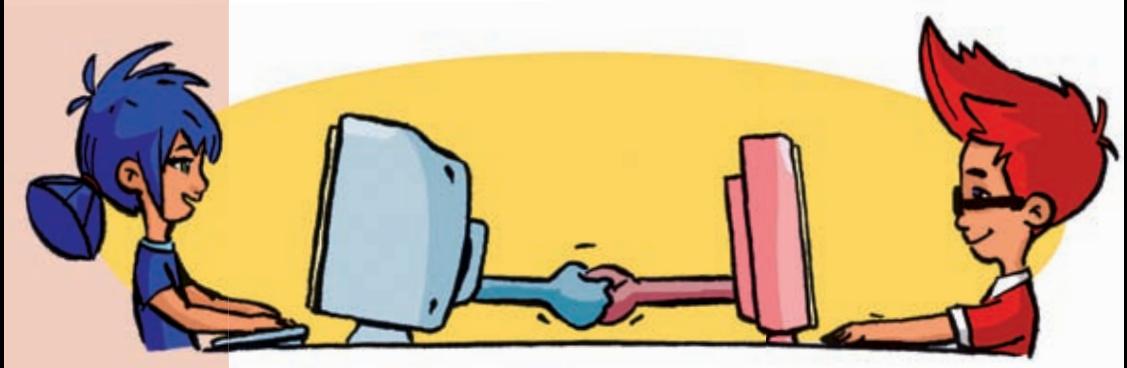

- Verhalte dich fair gegenüber anderen und beleidige oder beschimpfe niemanden.
- Wenn dich jemand belästigt oder beleidigt, dann sag deinen Eltern oder anderen Erwachsenen Bescheid, denen du vertraust. Sie können dir helfen!

## **Wie sollte man sich im Internet verhalten?**

## **Surfen wie die Profis**

Grundsätzlich solltest du dich immer und überall so verhalten, wie du es auch von den anderen erwartest. Das schreibt im Internet die Netikette vor. Netikette (Kunstwort: zusammengesetzt aus Netz und Etikette) sind die speziell für das Internet zusammengetragenen Umgangsregeln. Die wichtigsten dieser Regeln besagen, dass man sich kurz fassen, erst nachdenken und dann schreiben bzw. reden und sich dafür auch genügend Zeit nehmen sollte.

Schwierig ist es, im Internet mit Humor und Spott so umzugehen, dass sich niemand angegriffen fühlt. Im wirklichen Leben würde man an deiner Stimmlage und an deinem Gesichtsausdruck erkennen, dass du etwas spaßig oder nicht ganz so ernst meinst, wie es sich anhört.

Im Internet geht das aber nicht so gut. Gebräuchlich sind im Internet deshalb bestimmte Zeichen, um auszudrücken, wie die Schreibenden etwas meinen:

### **Das Smiley drückt Stimmungen aus, z.B.:**

- **:-) Lächeln**
- **;-) Augenzwinkern**
- **:-( Traurigsein**

Im Internet haben – wie überall – Beleidigungen und andere Gemeinheiten nichts zu suchen. Vielmehr sollte überall ein freundlicher Umgangston herrschen.

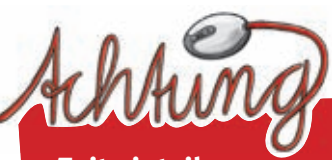

## **Zeit einteilen**

Im Internet zu surfen, zu chatten oder zu spielen macht Spaß! Aber Achtung! Manche Menschen verbringen so viel Zeit im Internet, dass sie alles andere völlig vergessen. Achte darauf, dass du genug Zeit für die wirklich wichtigen Dinge hast: Freunde, Familie, Sport, Hausaufgaben, Hobbys, Bücher …

**Viele Wörter im Internet werden dir komisch vorkommen. Leider sprechen**  n dir<br>mmen.<br><sup>n</sup>

**Computerfreaks eine ganz eigene Sprache und es gibt tausende von speziellen Begriffen. Einige wollen wir dir hier erklären.** 

Mehr Begriffe findest du unter http://kindersache.de/interakt/lexikon.htm

## **Blog**

Der Begriff Blog setzt sich zusammen aus "Web" und "Log". Ganz wörtlich übersetzt bedeutet das "Internet-Logbuch". Im Grunde ist ein Blog nämlich nichts anderes als ein Tagebuch im Internet, das du mit anderen teilen kannst. Die neuesten Einträge stehen an oberster Stelle, ältere folgen in umgekehrter Reihenfolge. Wenn du also einen Blog anlegen willst, denke daran, dass andere ihn lesen und auch ihre Kommentare zu deinen Einträgen schreiben können. Überlege dir also vorher, was du über dich verraten möchtest und bleibe anderen gegenüber fair. Auch bei der Veröffentlichung von Bildern solltest du vorsichtig sein. Deine Freunde und Verwandten kennen dich – nicht jeder muss dich also auch im Netz sehen.

### **Browser**

Einen Browser (übersetzt Betrachter) nennt man das Programm, mit dem man die vielen Seiten im Internet durchblättern, lesen und suchen kann. Dieses Programm fügt z.B. den Text und die Bilder zusammen. Mittlerweile ist auf fast jedem Computer ein Browser installiert. Die bekanntesten Browser sind der "Internet Explorer", der ein Teil von Windows ist, der "Netscape Navigator" und "Mozilla firefox". Meist können Browser aber noch viel mehr, als nur Webseiten anzeigen.

### **Chat/chatten**

Chat ist auch so ein englisches Wort. Es heißt auf Deutsch so viel wie "schwatzen". Alle Leute, die im Internet sind, können miteinander chatten. Das ist so ähnlich wie

miteinander reden, nur dass man das, was man sagen möchte, in den Computer tippt. Anstatt zu hören, kann man lesen, was die anderen sagen bzw. schreiben.

### **Dialer**

Dialer sind Computerprogramme, mit deren man über das Telefonnetz eine Verbindung zum Internet oder anderen Netzwerken herstellen kann. Kriminelle nutzen solche Dialer aber auch, um - häufig zunächst unbemerkt – sehr hohe Gebühren für die Verbindung ins Internet abzurechnen. Die meisten dieser unseriösen Dialer sind allerdings inzwischen verboten.

### **Download**

Download bedeutet "herunterladen" und bezeichnet die Übertragung einer Datei (z.B. eines Programmes, Filmes, Musikstückes) aus dem Internet auf den Computer zu Hause. Wenn man etwas "uploaded", dann überträgt man eine Datei von seinem Computer auf einen anderen Rechner im Internet.

### **DSL**

DSL ist die schnellste Möglichkeit, von zu Hause aus ins Internet zu gehen. Leider ist DSL viel teurer als eine Modemverbindung und lohnt sich nur, wenn man sehr häufig im Internet ist. Die Geschwindigkeit vom Internet zum Computer ist fast 12-mal so schnell wie bei ISDN.

## **E-Mail**

Eine E-Mail ist ein elektronischer Brief. Mit einer E-Mail kann man Texte, Bilder und sogar Programme an andere Personen verschicken. Zum Beispiel an die Leute, die das hier alles geschrieben haben. Eine E-Mail-Adresse besteht aus mehreren Teilen. Wir erklären das kurz an der Adresse **lupe@kindersache.de**.

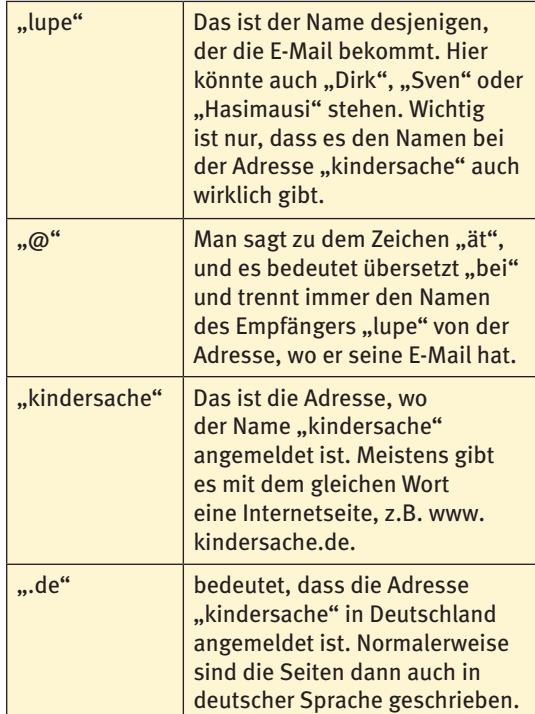

Nach dem gleichen Muster setzen sich alle E-Mail-Adressen zusammen. Schau dir mal deine eigene an.

### **Foren**

Foren sind Bereiche auf Internetseiten, auf denen verschiedene Leute zu bestimmten Themen miteinander diskutieren können. Du kannst hier eigene Beiträge schreiben und auch Kommentare zu den Einträgen anderer Leute verfassen.

### **Gästebuch**

Ein Gästebuch ist ein Bereich auf einer Internetseite, auf der Besucherinnen und Besucher einen Kommentar hinterlassen können. Hier findet man Lob und Kritik und die Macher der Seite können hier nachlesen, was die Besucherinnen und Besucher gut und was sie weniger gut finden. Beachte also: Das Gästebuch ist kein Ort, an dem man chattet.

## **HTML**

HTML ist eine Computersprache, die von einem Browser übersetzt werden kann. Da Internetseiten nur mit Schrift und ohne Bilder ziemlich langweilig sind, hat man HTML erfunden. Damit kann man Bilder einfügen, Links (Verweise) setzen und viele andere Sachen machen. Wenn du im Browser auf "Ansicht/Quelltext anzeigen" klickst, dann kannst du sehen, wie diese HTML-Seite wirklich aussieht. HTML besteht immer aus einem unsichtbaren Teil mit Anweisungen und dem sichtbaren Teil mit Text. Die Anweisung "<b>Test</b>" gibt zum Beispiel das Wort ..Test" in Fettschrift aus.

## **Link**

Ein Link ist ein "Verweis" von einer Seite auf eine andere Seite oder Adresse im Netz. Wenn du mit der linken Maustaste auf ein verlinktes Wort, ein Symbol oder ein Bild "klickst", dann zeigt dir der Computer eine andere Seite im Internet. Ein Link ist meist hervorgehoben (unterstrichen). Wenn man den Mauszeiger auf einen Link bewegt, dann ändert sich das Maussymbol.

### **Modem**

Ein Modem braucht man, wenn man einen Computer mit dem Internet verbinden möchte. Es ist ein Gerät, das die Daten und Programme auf dem Computer in besondere Signale umwandelt. Diese Signale können dann versendet oder auch von anderen Computern empfangen werden.

## **Online**

Online (bedeutet soviel wie "verbunden") ist man, wenn der Computer eingeschaltet und mit dem Internet verbunden ist. Sobald die Verbindung unterbrochen wird, ist man offline.

### **Provider**

Ein Provider (Versorger) ist eine Firma oder ein Verein, die/der einen Zugang zum Internet anbietet. Meistens bezahlt man Geld dafür. Die bekanntesten Provider in Deutschland sind "T-Online", "AOL" oder "Alice". Viele Provider bieten

außerdem noch E-Mail-Adressen oder Speicherplatz im Internet für eine eigene Homepage an.

### **Software**

Software bedeutet übersetzt "weiche Teile". Alles, was man bei einem Computer nicht anfassen kann, wird als Software bezeichnet. Also sind Programme und Dateien wie Bilder und Texte Software. Die harten Teile wie Computer, Tastatur, Monitor usw. sind die Hardware.

### **Spam**

Siehe Seite 11

### **Trojaner**

So nennt man einen Computervirus, der unentdeckt im Hintergrund Daten ausspioniert oder sich erst als nützliche Werkzeuge ausgibt, um dann Hackern ein Hintertürchen zu deinem Computer zu öffnen. Ihren Namen haben diese Viren von einer alten Sage, in der es den Griechen gelang, sich mit einer List Zugang zur Stadt Troja zu verschaffen.

### **Virus/Viren**

Ein Virus ist ein Programm, welches (z.B. von Hackern) geschrieben wird, um andere Computer kaputt zu machen. Viren hängen sich an normale Programme, Dateien oder Briefe und kopieren sich ganz oft. Da Viren sich verstecken, sind sie nur mit einem speziellen Programm, einem Virenschutzprogramm, zu entfernen.

### **Web 2.0**

Als Web 2.0 werden die Teile des WWW bezeichnet, die es Internetnutzerinnen und -nutzern ermöglichen, sich selbst aktiv an der Gestaltung von Internetangeboten zu beteiligen, indem sie z.B. eigene Texte verfassen und Bilder einstellen. In sozialen Netzwerken (Seite 16) findet man z.B. solche Elemente des Web 2.0. Ein anderes Beispiel ist das Grundschulwiki, bei dem du eigene Texte für ein Kinderlexikon schreiben kannst. Das Grundschulwiki findest du auch bei den Webtipps.

#### **www**

WWW ist die Abkürzung für World Wide Web. Übersetzt lautet das ..Weltweites Netz". Gemeint ist damit der Teil des Internets, der die bunten Seiten beinhaltet. Diese Seiten sind z.B. in den Programmiersprachen HTML oder Flash geschrieben und im World Wide Web abgelegt.

**Das Beste für Kids im Netz**

## **Unsere Empfehlungen**

**Obwohl das Internet aus Millionen von verschiedenen Seiten besteht, ist nur ein ganz kleiner Teil davon interessant für dich. In Deutschland gibt es ein paar hundert Angebote, die wirklich für Kinder sind. Einige davon möchten wir dir vorstellen. Jede Seite hat** 

**ihre Vorzüge. Die eine Seite ist für jüngere Kinder, die andere hat einen guten Chat, die dritte bietet gute aktuelle Nachrichten und so weiter.** 

**Wir stellen dir zuerst drei besondere Seiten vor:**

#### **www.kindersache.de**

**Alter: ab 6 Jahren**

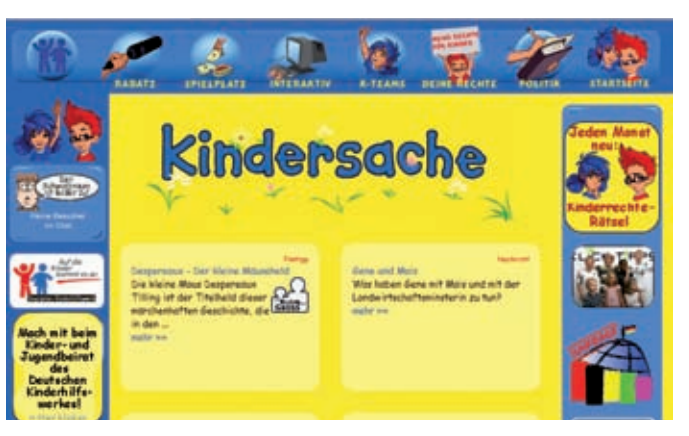

Kindersache ist das Wissens-Portal für Kinder, ein Internet-Angebot des Deutschen Kinderhilfswerkes. Die Figuren Leo und Lupe, die du schon aus dem vorliegenden Heft kennst, begleiten dich durch bunte Seiten voller Spaß und Wissen. Bei Kindersache geht es um Kinderrechte und Politik für Kinder. Hier können Kinder mitmachen, sich über aktuelle Themen informieren und ihre Meinung sagen. Es gibt eine Menge lustiger Spiele, einen Kinder-Chat, eine Online-Zeitung zum selber Mitschreiben, Buch- und Filmtipps und vieles mehr!

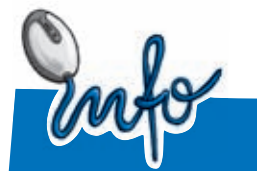

**www.kindersache.de**

- ist nur für Kinder
- informiert
- ist zum Mitmachen
- lässt mit sich spielen
- spricht über deine Rechte
- schafft Freunde

**Das Beste für Kids im Netz**

#### **Rabatz**

Rabatz ist die Online-Zeitung für Kinder. Regelmäßig erscheinen hier Nachrichten aus aller Welt und Infos über neue Filme. Weil alle Kinder Beiträge schreiben und einreichen dürfen, findest du spannende Geschichten von Kindern, Witze, Gewinnspiele und alles, was in eine Zeitung sonst noch reingehört.

#### **Spielplatz**

Kindersache hat natürlich auch einen Spielplatz mit jeder Menge Onlinespielen und Geschichten, die du weiterspinnen kannst.

#### **Interaktiv**

Immer, wenn man bei etwas direkt mitmachen oder etwas verändern kann, nennt man das "interaktiv". So heißt auch unsere Rubrik mit dem Gästebuch, dem Schwatzraum (Chat), der Tauschbörse, dem Internetlexikon und vielem mehr.

#### **K-Teams**

Eine eigene Rubrik haben die K-Teams. Das sind die Kinderrechte-Teams des Deutschen Kinderhilfswerkes. Ein K-Team besteht aus mindestens zwei Kindern, die sich gemeinsam für ihre Rechte und die anderer Kinder einsetzen. Hier findest du Ideen, wenn du ein eigenes K-Team gründen willst.

#### **Deine Rechte**

Du hast dich bestimmt auch schon gefragt, warum manche Menschen so gemein zu Kindern sind und ob du dich nicht dagegen wehren kannst. In der Rubrik Deine Rechte findest du nützliche Informationen drüber, welche Rechte du hast und wohin und an wen du dich wenden kannst, wenn du Hilfe brauchst.

#### **Politik**

Politik ist nicht nur etwas für Erwachsene! Bei Kindersache erklären wir dir Politik so, dass du sie verstehst. Unter "Wissenswert" bekommst du außerdem Infos zu aktuellen Themen. Hier kannst und sollst du auch deine Meinung sagen.

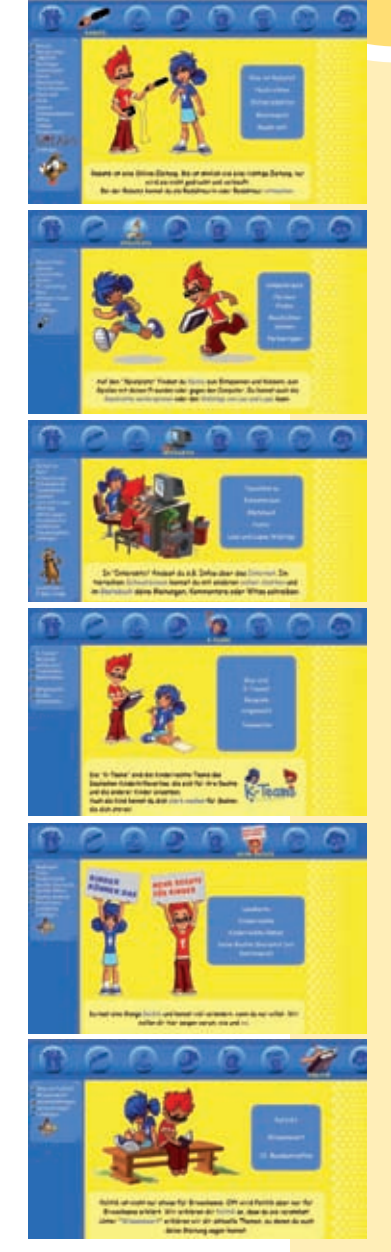

**Das Beste für Kids im Netz**

### **www.internauten.de**

**Alter: ab 8 Jahren**

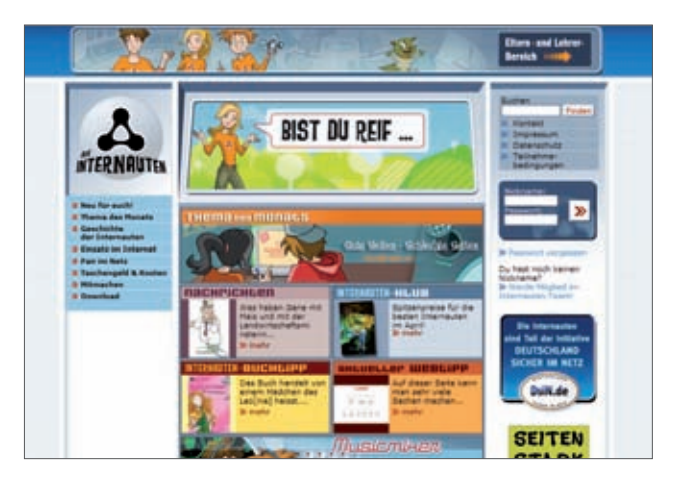

Die Internauten Nina, Rio und Ben sind drei pfiffige Kids, die es sich zur Aufgabe gemacht haben, Respektlosigkeit und Verbrechen im Internet zu bekämpfen. Welchen Abenteuern sie bei ihren Einsätzen begegnen, wird dir in verschiedenen Comics, den sogenannten Missionen, erzählt. Du kannst bei jeder Mission dabei sein und gemeinsam mit ihnen spannende Aufgaben lösen.

Aber bei den Internauten gibt es noch mehr zu entdecken: Jeden Monat gibt es ein neues Thema, in dem es um das Internet, Fairness und Sicherheit im Netz geht. Auch du bist hier gefragt, denn zu jedem Thema gibt es eine Frage, die du beantworten kannst.

Außerdem gibt es aktuelle Nachrichten, Film-, Buch- und Webtipps für dich. Daneben gibt es eine

Menge Spiele, bei denen du einen sicheren Umgang mit dem Internet lernen kannst. Und auch die Themen Internet und Handy, Werbung und Geld werden hier für dich erklärt.

Selbstverständlich kannst du bei den Internauten auch mitmachen! Es gibt zum Beispiel einen Chat, in dem du mit anderen quatschen kannst. Außerdem kannst du anderen deine Lieblingsbücher oder deine liebsten Internetseiten vorstellen. Und wenn du willst, kannst du sogar selbst ein Internaut werden und Nina, Rio und Ben bei ihren Missionen unterstützen.

Wenn du also Expertin oder Experte zum Thema Sicherheit im Internet werden willst, solltest du den Internauten unbedingt einen Besuch abstatten!

**Das Beste für Kids im Netz**

### **www.fragFINN.de**

**Alter: ab 6 Jahren**

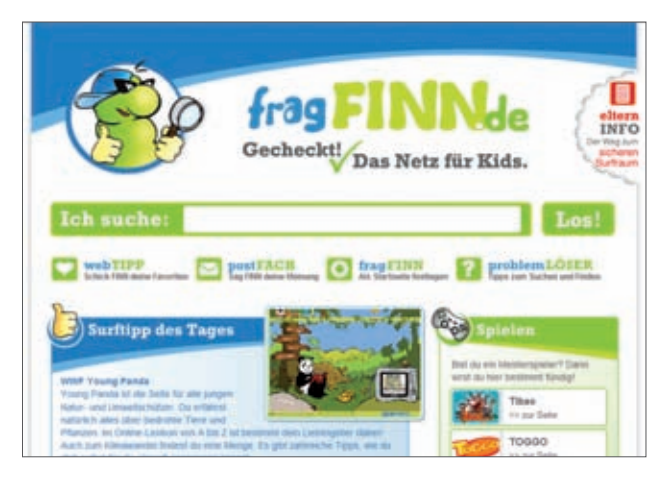

Es gibt viele tolle Seiten im Internet, aber es ist gar nicht immer so leicht, sie zu finden. Entweder kennst du den Namen der Webseite nicht oder erinnerst dich vielleicht nicht mehr an die genaue Adresse. Dafür gibt es fragFINN, denn von hier gestartet, gelangst du zu den Internetseiten, die du suchst. Natürlich kannst du dich auch ganz allgemein zu einem bestimmten Thema informieren. Dazu findest du auf der Startseite interessante Surftipps, coole Chats und lustige Spiele.

#### **Sicher suchen und finden!**

Das ist kinderleicht: Du gibst einfach den Begriff oder den Namen der Webseite, den du suchst, in das Suchfeld ein. Mit der Maus auf "LOS" klicken und die Suche beginnt.

Alle Webseiten zu dem eingegebenen Suchbegriff werden im Nullkommanix in einer Ergebnisliste angezeigt. Aber Vorsicht, häufig gibt es sehr viele Seiten zu einem Begriff. Da heißt es: gut ausgewählt, ist halb gewonnen!

#### **Tipps von FINN für deine Suche**

Damit du auch auf die Seiten kommst, die dich interessieren, gibt es hier noch ein paar Tipps für dich:

- Überlege dir gute und treffende Suchbegriffe!
- Mehrere Begriffe zu einem Thema eingeben, erhöht die Trefferquote.
- Überprüfe die Rechtschreibung!

**Das Beste für Kids im Netz**

### **Suchmaschinen und Portale für Kinder**

**Wenn du noch mehr Seiten für Kinder zu einem speziellen Thema suchst, dann benutze einfach eine Suchmaschine für Kinder. Die besten Suchmaschinenbetreiber überprüfen die Seiten, auf die sie verlinken, so dass du nur auf kindgerechten und sicheren Seiten landen kannst.**

### **www.blinde-kuh.de**

#### **Alter: ab 5 Jahren**

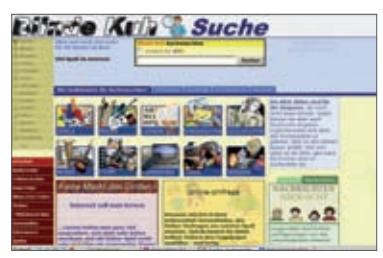

Die blinde Kuh war die erste Suchmaschine für Kinder. Hier wird nur auf Seiten verlinkt, die auch wirklich für Kinder geeignet sind und nach bestimmten kindgerechten Kriterien getestet wurden. Dazu gehört zum Beispiel, dass hier keine Werbung gezeigt wird. Du kannst hier entweder nach bestimmten Begriffen, aber auch nach bestimmten vorgegebenen Stichwörtern suchen.

## **www.helles-koepfchen.de**

#### **Alter: ab 6 Jahren**

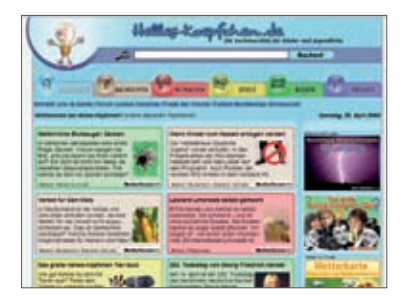

Eigentlich ist das eine Suchmaschine, die aber auch Nachrichten für Kinder bereitstellt. Hier findest du einen guten Mix aus selbst recherchierten Themen und Beiträgen, die du auf andere Kinderseiten finden kannst. Das besondere an Helles-Köpfchen ist, dass du hier Bewertungen zu den einzelnen Themen abgeben kannst.

### **www.klick-tipps.net**

#### **Alter: ab 6 Jahren**

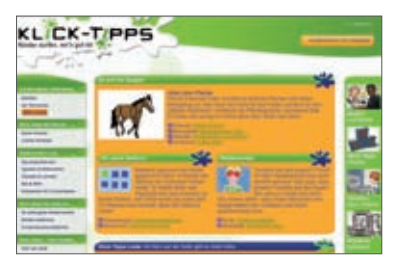

Klicktipps ist eine Internetseite, auf der gute Internetseiten für dich gesucht und empfohlen werden. Es gibt regelmäßig neue Tipps. Eine weitere Besonderheit: Hier bewerten nicht nur die Erwachsenen,

**Das Beste für Kids im Netz**

sondern auch die Kinder, ob ihnen eine Seite gefällt oder nicht! Auch du kannst mitmachen und deine Bewertungen abgeben. Und du kannst darüber hinaus selbst eine tolle Seite vorschlagen, die vielleicht noch fehlt.

Das macht natürlich nur Sinn, wenn möglichst viele Kinder die Seite besuchen. Deshalb: Weitersagen und selber auf der Seite stöbern.

### **www.grundschulwiki.de**

#### **Alter: ab 6 Jahren**

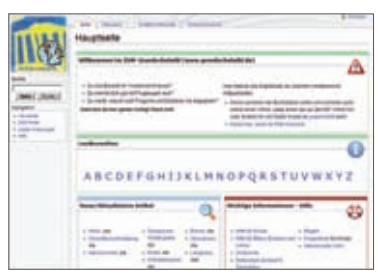

Ein WIKI ist eine Internetseite, an der alle mitschreiben, verbessern oder etwas dazuschreiben oder herausnehmen können. Ganz allgemein könnte man sagen, es ist ein Lexikon, an dem du selber mitschreiben kannst. Natürlich kannst du auch Bilder hinzufügen. Diese Bilder können selbst gemalt, oder fotografiert sein. Welche Regeln du dabei beachten musst, wird auf GrundschulWIKI genau erklärt. Dieses WIKI wurde von der Zentrale für Unterrichtsmedien ins Leben gerufen und hier dürfen alle mitmachen. Im Moment wird immer eine Gruppe von Kindern von einer Lehrkraft angemeldet. Diese muss

eine E-Mail schreiben und bekommt dann ein Passwort, mit dem beliebig viele Kinder angemeldet werden können.

## **www.internet-abc.de**

#### **Alter: ab 6 Jahren**

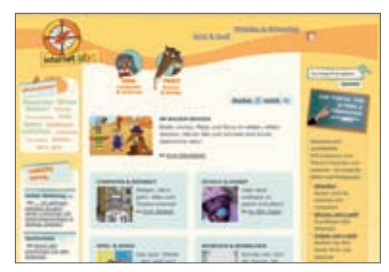

Hier gibt es wertvolle Tipps zu den Themen Computer und Internet, Schule und Hobby, Spiel und Spaß sowie Mitreden und Mitmachen.

## **www.fragFINN.de**

Siehe Seite 25

**Das Beste für Kids im Netz**

### **Nachrichten und Onlinezeitschriften**

**Im Internet gibt es eine Menge Nachrichten, die speziell für Kinder geschrieben werden. Die sind viel interessanter, weil man sie versteht, und sie nicht so langweilig geschrieben sind, wie Nachrichten für Erwachsene. Einige Nachrichtenmagazine wollen wir dir hier vorstellen:** 

#### **www.sowieso.de**

#### **Alter: ab 8 Jahren**

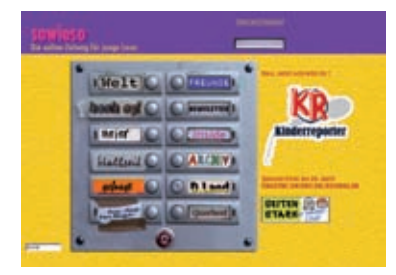

Sowieso.de ist die Onlinezeitung für Kinder. Außer einer Menge Nachrichten werden hier deine Fragen beantwortet und du kannst zu jedem Beitrag einen Kommentar schreiben und so auch mit anderen Kindern über das Thema diskutieren. Außerdem gibt es ein Lexikon, welches die komplizierten Begriffe aus den Nachrichten erklärt.

## **www.tivi.de/fernsehen/ logo/start/index.html**

**Alter: ab 8 Jahren**

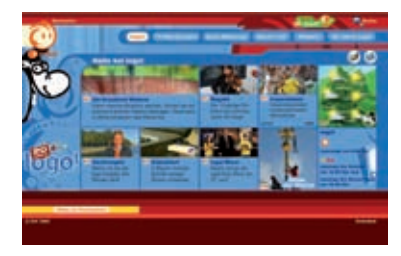

Ganz vorn dabei, was Aktualität und Inhaltsreichtum betrifft, ist Logo – das Nachrichtenmagazin des ZDF und des Kinderkanals KI.KA. Hier werden täglich mehrere aktuelle Themen kurz und knackig besprochen.

## **www.lilipuz.de/nachrichten**

#### **Alter: ab 6 Jahren**

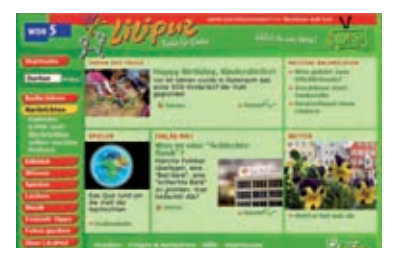

Eigentlich ist Lilipuz eine Radiosendung des WDR für Kinder. www.lilipuz.de ist die dazugehörige Internetseite, die täglich neue Nachrichten veröffentlicht und damit sehr aktuell ist. Das Besondere an Lilipuz ist, dass du die Nachrichten nicht nur lesen, sondern auch hören kannst.

**Das Beste für Kids im Netz**

### **www.news4kids.de**

**Alter: ab 6 Jahren**

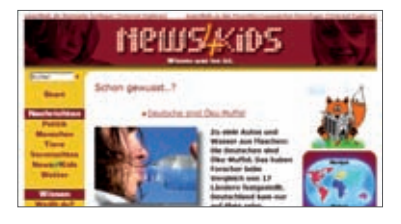

Eine weitere gut sortierte und aktuelle Seite ist news4kids.de . Hier fi ndest du Wichtiges aus aller Welt zu den Themen "Politik", "Menschen", "Tiere", "Vermischtes" und "Wetter", alles für Kinder verständlich geschrieben.

## **www.baerenblatt.de**

#### **Alter: ab 6 Jahren**

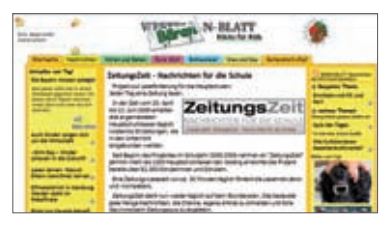

Das Bärenblatt ist eine Online-Nachrichtenseite für Kinder. Der Bär Benjamin führt dich durch die Welt der Nachrichten und Neuigkeiten. Außerdem findest du hier aktuelle Buch-, Film- und Musiktipps sowie Spiele und Infos zu verschiedenen Themen aus dem Bereich Natur und Technik. Gemacht wird die Seite von einer Tageszeitung aus Bielefeld, dem "Westfalen-Blatt". Deshalb sind die Themen immer brandaktuell.

### **Lernen und Wissen**

**Wenn man sich auskennt, dann eignet sich das Internet hervorragend für die Suche nach Informationen und als Lernhilfe. Willst du nicht auch mal deine Lehrer und deine Klassenkameraden mit einem Superreferat beeindrucken oder kommst du bei einer Hausaufgabe nicht weiter? Hier haben wir die richtigen Links für dich.**

### **www.learnetix.de**

#### **Alter: ab 10 Jahren**

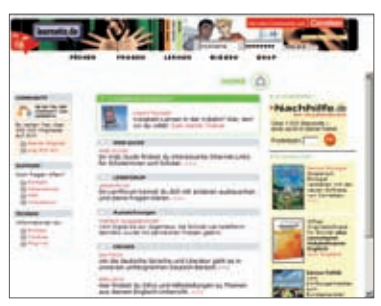

Learnetix ist das Internetportal des Schulbuchverlages Cornelsen. Daher liegt der Schwerpunkt auf Informationen für die Schule. Hier kannst du kurz mal nachschauen, welche Bücher Goethe geschrieben hat oder wie der Satz des Pythagoras lautet. Learnetix bietet darüber hinaus aber noch jede Menge Sachen, die Spaß machen. Bei speziellen Fragen findest du auch noch eine persönliche Hausaufgabenhilfe, die allerdings Geld kostet. Insgesamt ist die Seite eher für ältere Kinder gedacht.

**Das Beste für Kids im Netz**

### **www.medizin-fuer-kids.de**

#### **Alter: ab 8 Jahren**

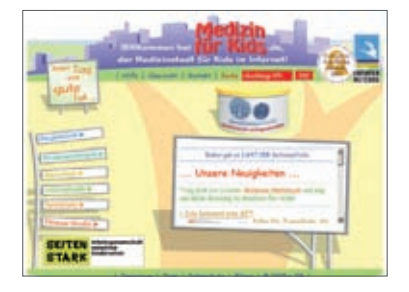

Medizin-für-Kids ist die Medizinstadt für Kinder im Internet. Hier kannst du dich zum Beispiel in der Kinderklinik darüber informieren, was alles in einem Krankenhaus auf dich zukommt. Eine Fotogeschichte erklärt dir einen Tag in einer Kinderklinik. Oder hast du Fragen zu bestimmten Krankheiten? Kein Problem, dann besuche doch einfach mal die Kinderarztpraxis. Im Fitnessstudio kannst du dein Wissen testen und im Internetcafe kannst du Postkarten verschicken oder deine Meinung schreiben.

### **www.wdrmaus.de**

#### **Alter: ab 6 Jahren**

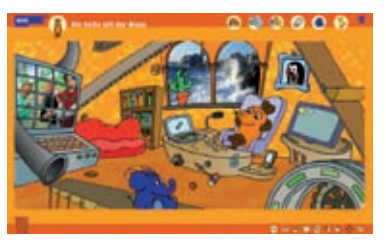

Die Lach- und Sachgeschichten der Sendung mit der Maus kennt wohl

mittlerweile jedes Kind. Denn hier werden Phänomene des Alltags kinderleicht erklärt. Klar, dass es auch eine Internetseite mit der Maus, dem Elefanten und der Ente gibt. Hier kannst du dir die alphabetisch sortierten Sachgeschichten ansehen. Du kannst dir aber auch die Lieder und Geschichten der Lachgeschichten noch einmal anschauen.

### **www.antolin.de**

#### **Alter: ab 8 Jahren**

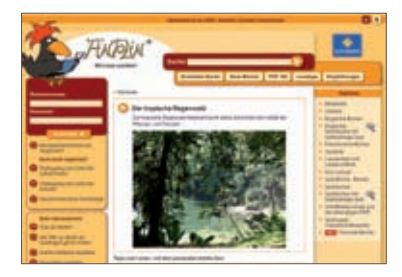

Wenn du gerne Bücher liest, bist du hier bei Antolin genau richtig! Hier kannst du nach Büchern stöbern, die du gerne lesen möchtest. Nach dem Lesen kannst du zusammen mit Antolin Fragen zum Buch beantworten.

### **www.internauten.de**

Siehe Seite 24

**Das Beste für Kids im Netz**

### **Politik für Kinder**

**Wer sagt eigentlich, dass Kinder sich nicht für Politik interessieren? Deswegen gibt es mittlerweile auch zahlreiche gute Internetseiten für Kinder, in denen es um Politik geht:**

### **www.hanisauland.de**

**Alter: ab 6 Jahren**

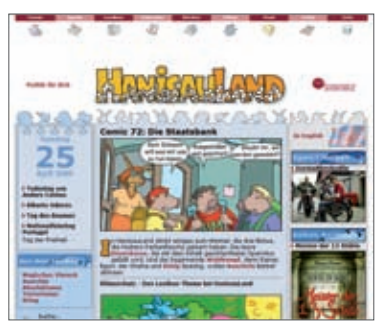

"HanisauLand" ist ein Angebot für Kinder der Bundeszentrale für politische Bildung. Wer jetzt trockene Politik vermutet, der liegt falsch. Es gibt hier Film- und Buchtipps, tolle Comics, ein Politiklexikon, Spiele und vieles mehr. Flash und Shockwave (zwei Browsererweiterungen) werden benötigt. Zu klären wäre jetzt nur noch, was "HanisauLand" bedeutet…

Die Bundeszentrale hat übrigens auch noch ein nettes Onlinemagazin für Jugendliche unter www.fluter.de

### **www.regieren-kapieren.de**

**Alter: ab 8 Jahren**

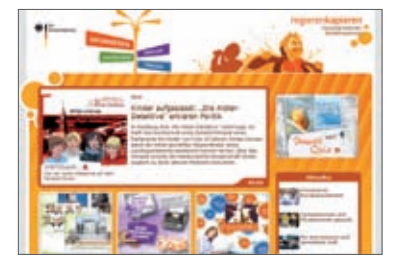

Hier wird dir das politische Geschehen Deutschlands informativ, interaktiv und vor allem verständlich erklärt. Es gibt die vier Hauptrubriken "Informieren", "Entdecken", "Spielen" und "Fragen". Außerdem werden aktuelle Nachrichten über Politikthemen für Kinder geschrieben. So wirst du aus erster Hand unkompliziert über politische Themen informiert. Auch für deine Eltern oder Lehrkräfte ist "regierenkapieren" interessant: Denn sie können hier viele Infos als PDF herunterladen und sie zum Beispiel im Unterricht einsetzen.

**Das Beste für Kids im Netz**

### **www.kuppelkucker.de**

#### **Alter: ab 8 Jahren**

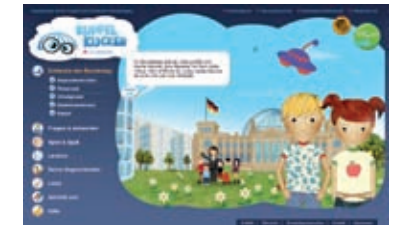

Kuppelkucker ist die Seite des Deutschen Bundestages für Kinder. Hier erfährst du, was im Bundestag alles passiert, wer hier arbeitet und wer welche Aufgaben hat. Außerdem kannst du auf dieser Seite herausfi nden, wer in deiner Umgebung der oder die Abgeordnete ist. Wenn du Fragen zur Politik in Deutschland hast, dann kann dir vielleicht das Lexikon weiterhelfen. Aber auch für die Spielerinnen und Spieler ist etwas dabei! Also – Politik kann auch spannend sein – schau dich doch mal mit den Kuppelkuckern im Bundestag um!

### **www.kindersache.de**

Siehe Seite 22

## **Spiel und Spaß**

**Im Internet kann man eine Menge Spaß haben und spielen. Hier eine kleine Auswahl an Seiten, auf denen du ganz bestimmt die Zeit vergisst.**

### **www.zzzebra.de**

#### **Alter: ab 8 Jahren**

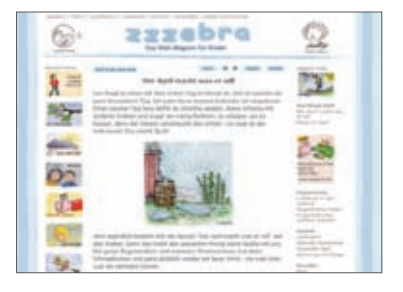

Was zzzebra so besonders macht, sind die vielen Experimente, Bastelanleitungen, Gedichte, Lieder, Geschichten und Vorschläge für Spiele. In einer Ideendatenbank kannst du kinderleicht nach Artikeln suchen. Alles ist einfach und mit vielen Bildern erklärt. Besonders toll ist auch, dass es zu Artikeln Tipps zu weiteren Seiten mit ähnlichen Artikeln gibt. Wenn du zum Beispiel eine Bastelanleitung für Karnevalsmasken aufrufst, dann siehst du links Bilder mit Verweisen zu anderen Festen, Verkleidungsspielen und Kostümtipps. Dadurch klickt man immer wieder auf weitere Seiten um zu schauen, was in dieser Seite so alles steckt.

**Das Beste für Kids im Netz**

### **www.spiolino.de**

**Alter: ab 8 Jahren**

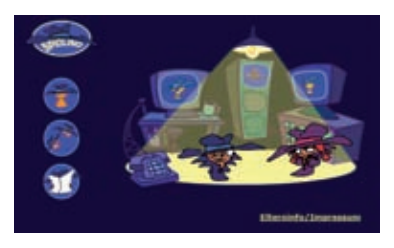

"Wow" war, was wir gedacht haben, als wir das erste Mal auf die Seite geschaut haben. Nach einem tollen Intro siehst du die Geheimdienstzentrale. Leider musst du dich anmelden, wenn du Spiolino betreten willst. Das dient aber nur deiner eigenen Sicherheit. Schließlich ist es eine Spionseite und alle Benutzer/innen haben hier ein eigenes Postfach. Außerdem gibt es auch hier einen Chat. Ein Tipp sind auch die tollen Spiele und vor allem "Dusty, die Hausstaubmilbe". Lass dich überraschen!

## **www.kidsville.de**

#### **Alter: ab 6 Jahren**

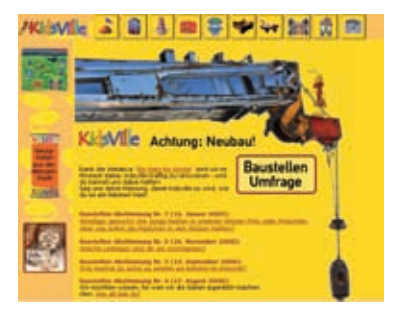

Kidsville gibt es schon ganz lange. Die Ameise "Formi Formica" führt dich dort durch fantastische Bereiche wie die Linkrakete, den Ameisenhaufen, den Zauberberg und eine Internautenschule. Insgesamt gibt es hier unheimlich viel zu entdecken.

**Das Beste für Kids im Netz**

### **Natur und Umwelt**

**Die Themen Natur und Umwelt werden auch für Kinder immer wichtiger. Grund genug, dir hier einige Seiten zu empfehlen, auf denen du dein Wissen über unseren Planeten ein wenig auffrischen kannst.**

### **www.najuversum.de**

#### **Alter: ab 8 Jahren**

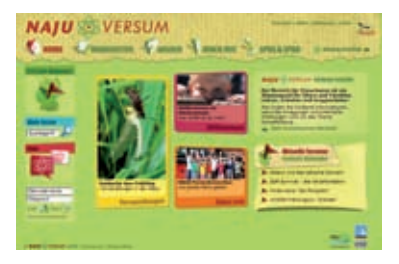

Najuversum ist die neue Seite der NAturschutzJUgend Deutschlands für Kinder. Wenn du dich für Umweltfragen interessierst, dann bist du hier genau richtig. Hier findest du nicht nur Antworten auf Fragen wie: "Hat ein Tausendfüßler wirklich 1000 Füße?", "Fliegen Mücken auf süßes Blut?" oder "Gibt es in der Antarktis keine Pflanzen?". Du kannst auch aktuelle Nachrichten zum Thema Umwelt lesen, Anleitungen zu Experimenten ansehen oder spielen.

### **www.geo.de/GEOlino**

**Alter: ab 8 Jahren**

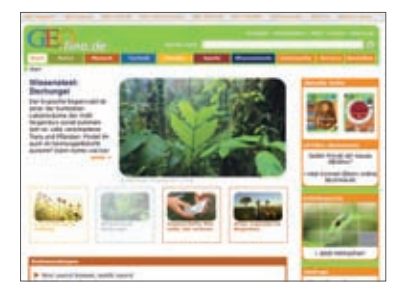

Geolino ist die Onlineausgabe des bekannten Magazins für Kinder. Die Hauptthemen sind Nachrichten und Reportagen aus den Bereichen Natur, Mensch und Technik. Du kannst aber auch spielen, dich selbst kreativ ausprobieren oder dein Wissen rund um unseren Planeten testen.

### **www.naturdetektive.de**

#### **Alter: ab 12 Jahren**

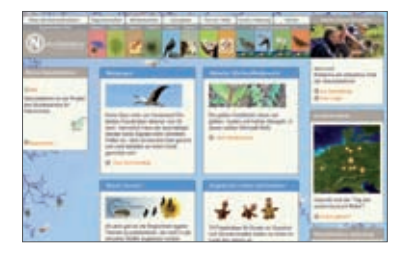

Die Naturdetektive sind eine Seite für ältere Kinder, die sich nicht nur für die Natur interessieren, sondern die auch selbst aktiv werden möchten. Die Seite stellt schöne Projekte von Kindern zum Thema Natur und Umwelt vor. Auch

**Das Beste für Kids im Netz**

deine Klasse kann an einem Projekt teilnehmen. Du kannst hier spielerisch die Natur im Netz erforschen. Zum Beispiel in Blätter- oder Blütenmemories – passend zu jeder Jahreszeit! Außerdem kannst du dein Wissen über Vogelgesang und Tierspuren auffrischen.

### **Seiten für Jüngere**

**Normalerweise muss man lesen können, wenn man sich im Internet bewegen möchte. Aber was tun, wenn die kleinen Geschwister auch mal an den Computer wollen? Hier einige Tipps für kleine Kinder.**

### **www.kidomatix.com**

#### **Alter: ab 4 Jahren**

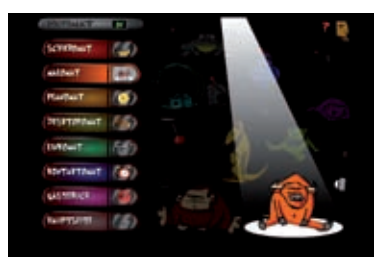

Kidomatix ist nicht mit großen und umfangreichen Kinderseiten zu vergleichen. Trotzdem ist es eine gelungene Seite, denn hier findest du eine kleine aber feine Sammlung von Spielen und Werkzeugen in witziger und leicht zu bedienender Form. Besonders gelungen sind die witzigen Comicanimationen. Unser Favorit ist der "Malomat", mit dem du kinderleicht lustige Bilder und sogar kleine Comicgeschichten gestalten kannst. Allerdings mussst du für das Navigieren auf der Seite lesen können.

**Das Beste für Kids im Netz**

## **www.fl ubidux.de**

**Alter: ab 3 Jahren**

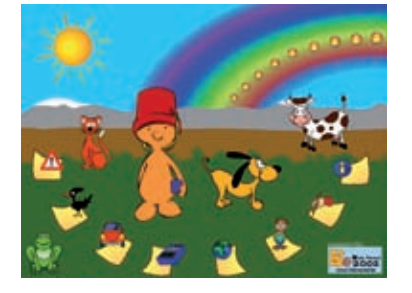

Bei Flubidux dreht sich alles um Töne. Alle Anleitungen und Menüfunktionen werden vorgelesen. Es gibt hier vor allem Spiele wie "Tönewelten", die "Krachmaschine" und "Fang den Ton". Besonders gut hat uns das "Töne-Memory" gefallen, bei dem immer zwei gleiche Geräusche gefunden werden müssen. Das ist ganz schön schwierig.

## **www.philip-maus.de**

**Alter: ab 4 Jahren**

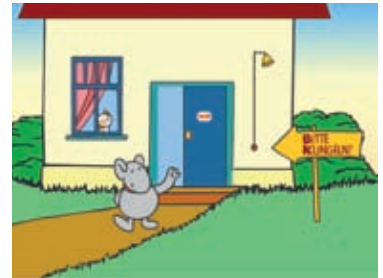

Auch in "Philip-Maus" wird fast alles vorgelesen. Zu den einzelnen Spielen und Geschichten kommst du mit einem Mausklick auf die Gegenstände, die in Philips Zimmer herumliegen. Daher lässt es sich auch kinderleicht bedienen und ohne Lesekenntnisse nutzen.

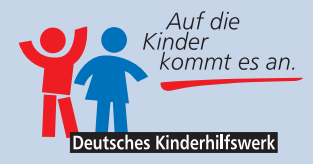

## **Das Deutsche Kinderhilfswerk e.V.**

#### **Für Kinderrechte, Beteiligung und die Überwindung von Kinderarmut in Deutschland**

Das Deutsche Kinderhilfswerk hilft Kindern in Deutschland. Wir setzen uns in allen Angelegenheiten, die Kinder betreffen, für euch ein. Wir sorgen dafür, dass ihr z.B. ein Mitspracherecht habt, wenn es darum geht, dass an eurer Schule ein neuer Schulhof gebaut werden soll. Oder wir finanzieren Kinderzirkusse, Kindermuseen und Computer-Arbeitsgemeinschaften.

Wir kontrollieren die Einhaltung der UN-Kinderrechte in Deutschland und informieren euch über eure Rechte.

Und außerdem unterstützen wir arme Kinder mit Geld für einen Schulranzen, für gesundes Essen oder für eine Klassenfahrt.

### **www.dkhw.de**

Spendenkonto 333 11 11 Bank für Sozialwirtschaft BLZ 100 205 00

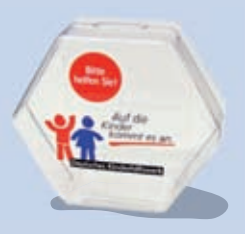

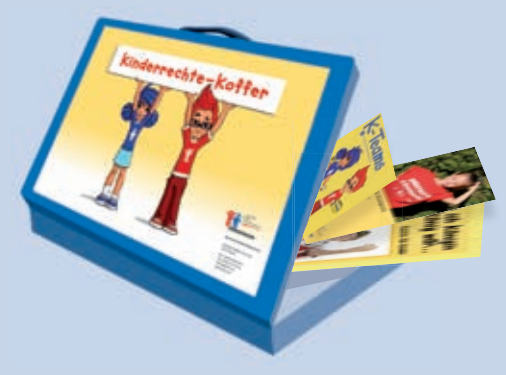

Der Kinderrechtekoffer des Deutschen Kinderhilfswerkes enthält vielfältiges Material zum Thema Kinderrechte.

Bestellung: Tel. (030) 30 86 93-0

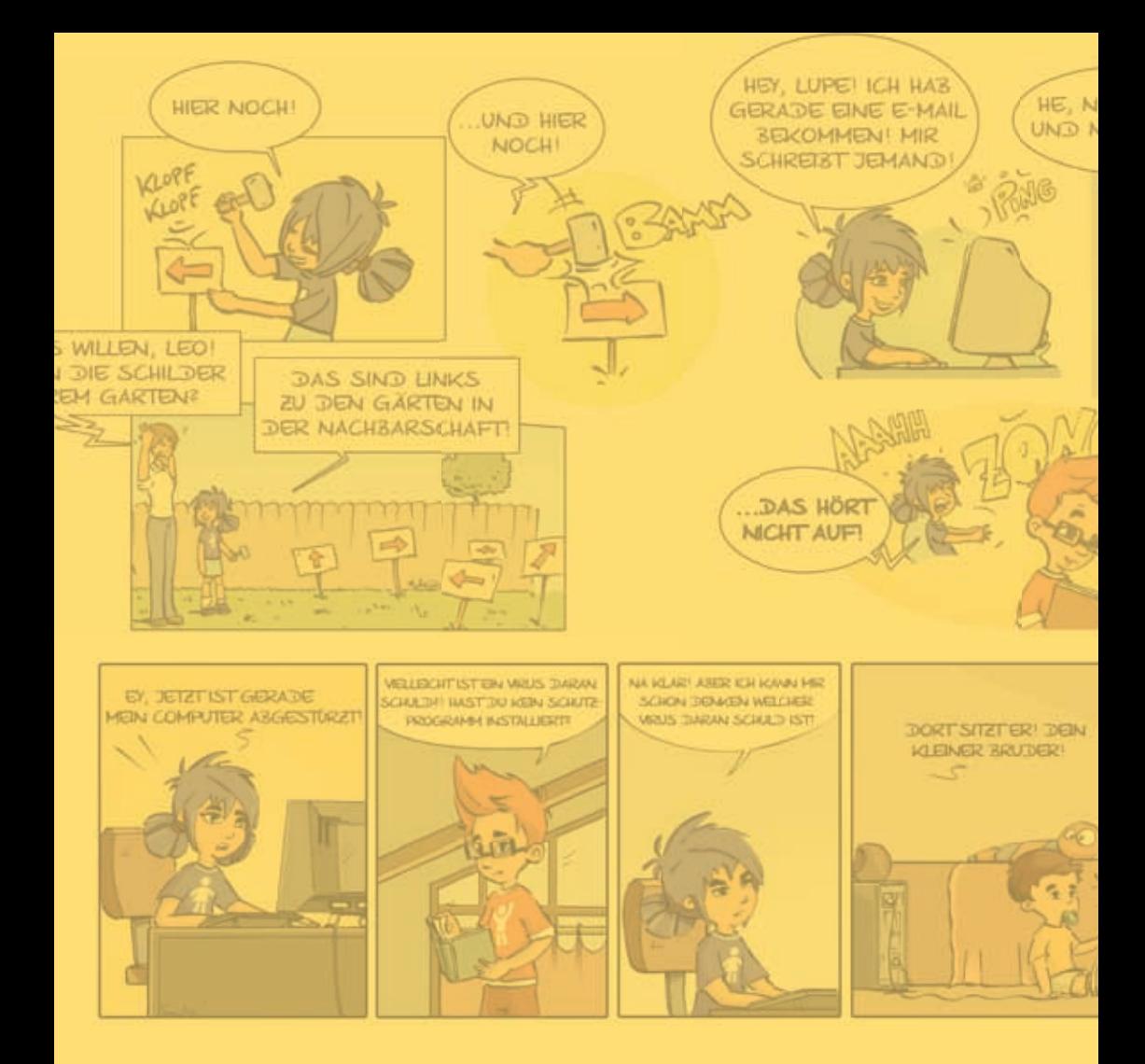

Die Broschüre entstand in Kooperation mit

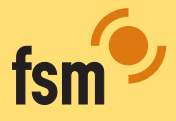

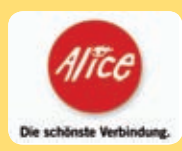

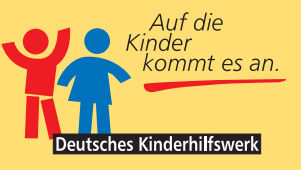

#### **Deutsches Kinderhilfswerk e.V.**

Leipziger Straße 116-118 10117 Berlin Fon: (030) 308 693-0 Fax: (030) 279 56 34 dkhw@dkhw.de www.dkhw.de